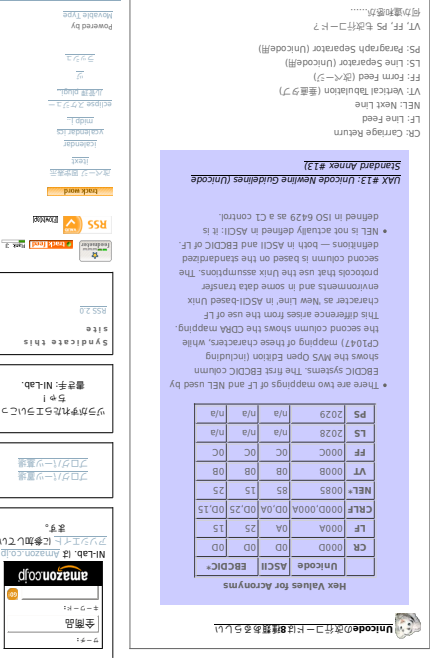

 $\frac{1}{\sqrt{2}} \frac{1}{\sqrt{2}} \frac{1}{\sqrt{2}}$ 黒星

dfootozeu

**East big bod of** 

 $\overline{\phantom{a}}$ 

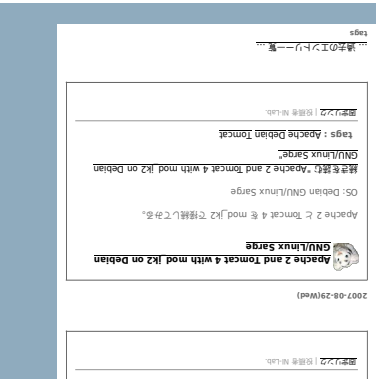

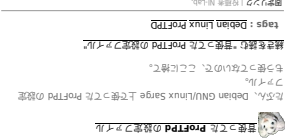

 $(nqL)$ 08-80- $L$ 007

<u> ト ト ー ルチス</u> ||avain|| Frem で フ ァイ ルを ダ ン ロ ー ド 数制限版) Application to Tomas to the Tomas to Tomas the United Library and Library Library and Library Library Library る ja va Loženska redsta temen teč 方法  $U$  is conserved as  $U = V$  . It is easily as  $\alpha$ らしい 資産って

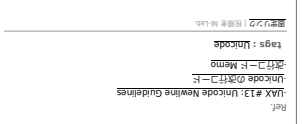

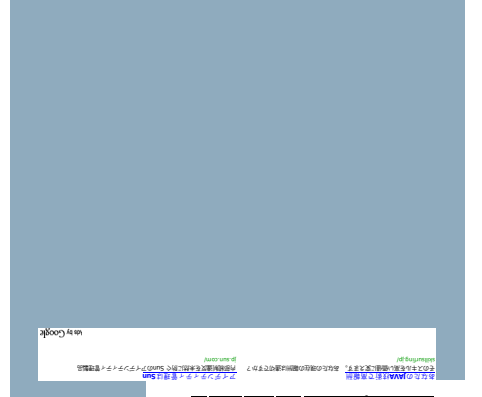

si anada an ALPSLAB AccessStatics Apache apachesis BlogParts Book Buzzue epration os extraordistic to **List of Animal Feed Fratox FIG States** Flex Fickr es de Georg Balbooos G email d'Aragan.<br>Le strait de Santa Constantin de Calendaries de Maria Constituent de Santa VIII en a mandware **BVB** nalel **2W-XAI** EMSI e o Ku ni **A ka saya ka ka ka ka ka ka ka ka ka k**a tingga F m e pyTeldsvoM <u>he9 dEnoizivrege9 aga aan Jozym pnixs</u> noi t ac o pa Manosi o Pa PoisonMapsYorimichi ProFTPD RAILGo RakutenWebService ReverseProxy Ruby <u>r fa2moT goledeT bnuo2 MAelqmi2 YJI1U292 MAOS</u> s<br>Ka Alsualcop WSDL wea **WebServices webles wiki** i kir wir wir kunt daard veral van de besteht van de van de van padatomer. ZuraNekonyanPosted iText livedoor minibook mixi

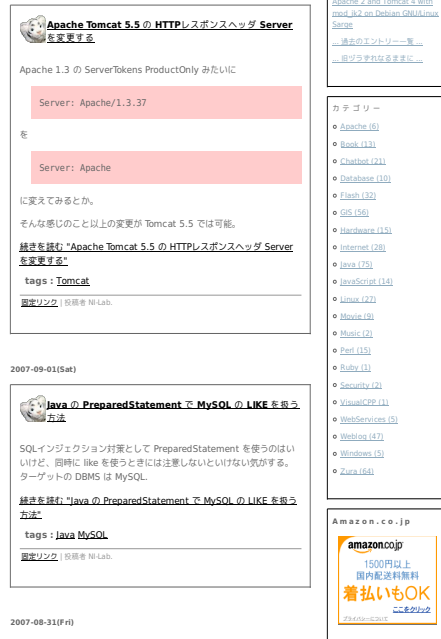

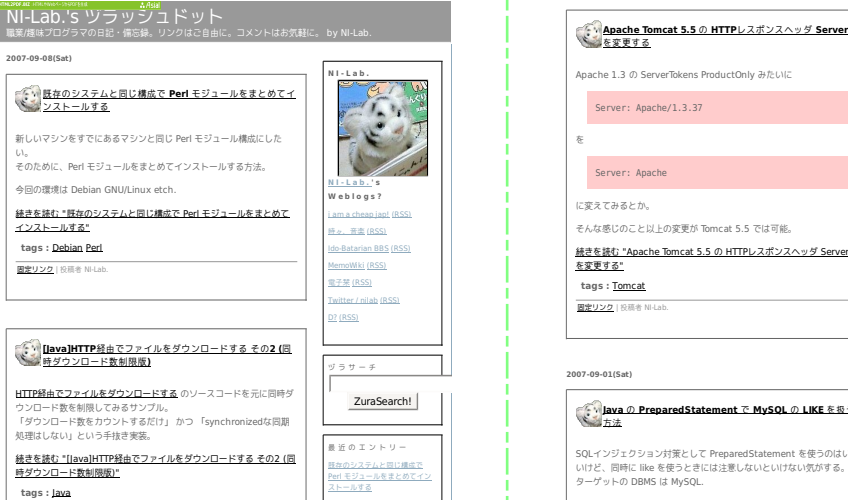

**固定リンク | 投稿者 Ni-Lab** 

2 007 -09-05 (Wed)

veb page

type

発行日: 2007年09月08日

povered by N - Lab. http://www.nilab.info/lab/minibook/